**Okdo All To Word Converter Professional Crack (Updated 2022)**

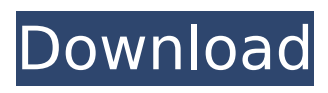

### **Okdo All To Word Converter Professional Free**

All to Word Converter Professional is an all-in-one tool that enables you to convert various types of file formats into DOC, DOCX, DOCM, RTF, and other Microsoft Word formats. It features simple, yet effective user interface and a plethora of tools for data management, including drag and drop. Key Functions: • Full support for DOC, DOCX, DOCM, DOCX, and RTF formats. • Drag and Drop support. • Various file formats support. • Batch conversion. • Website content extraction. • Data management. • Customization of conversion parameters. • Browser integration. • Help file. • More than a hundred of helpful tutorials, screenshots and videos. What's New in the New Version: - Improved compatibility. - View/Export PDF pdf file with layout. - Text extraction from web pages. Optimum PDF to Text Converter is the easiest and most reliable PDF to text conversion software available. It is small and easy to use. It supports several popular PDF files and you can select different page ranges to convert from one or many PDF files to text files or HTML files. The generated text files can be exported to web pages and word-processing file formats. It is the best way for reading or extracting PDF files and text files/HTML files/rich text files. Optimum PDF to Text Converter Description: Optimum PDF to Text Converter is an outstanding tool for extracting text from PDF files. You can use this software to convert one or more PDF files to text files, including HTML and Rich Text files, or convert multiple PDFs to a single text or HTML file. It provides a simple and easy-to-use user interface, and allows you to select page ranges for converting. It also supports JPG, BMP, GIF, TIFF, PNG and TGA files. Besides, it also converts PDFs to EPUB files. Features: 1.It supports converting multiple PDF files to the same text file or HTML file at one time; 2.It supports converting any number of PDF files to text format and HTML format; 3.It supports converting multiple PDF files to text format and HTML format with the same settings; 4.It supports converting specific pages of a file to text file or HTML file; 5.It supports converting multiple PDFs to the same EPUB file; 6.It supports converting any number of PDF files to

#### **Okdo All To Word Converter Professional Crack+ Download**

Okdo All to Word Converter Professional Activation Code is a simple application that can help you convert multiple types of documents and images to DOC, DOCX, DOCM and RTF, provided Microsoft Word is installed on your computer. It features a minimalistic, if slightly outdated interface. Supports batch conversion You can add any number of files to the processing queue, then convert them all in one operation. The program supports drag and drop actions, making it possible to add multiple files or even entire folders with very little effort. You can reorganize the files, if you want to assign a higher priority to certain ones, then choose the output format. It is even possible to save the file list, should you want to convert the loaded documents at a later date. Process content imported from websites Okdo All to Word Converter Professional 2022 Crack allows you to extract text from specific web pages, then save it to one of the supported formats. The application can scan a certain website, as well as linked pages, depending on the search settings. Then, all the pages can be added to the processing queue and saved to Microsoft Word documents. Modify conversion parameters Okdo All to Word Converter Professional Crack Keygen enables you to customize output page size, as well as numerous content extraction settings. If you are converting PDF files, you can choose whether or not the program should preserve the original layout or reflow the text. Additionally, the application can extract only specific content from PPT presentations and merge the sheets of Excel documents. Okdo All to Word Converter Professional Free Download More about Okdo Download latest version and get this app, it is easy to use but features a somewhat outdated interface. It does the job and it does it very well. Now it's time to put it to the test! Please let us know what you think of Okdo All to Word Converter Professional Cracked Version by taking the survey below. File Name: Okdo All to Word Converter Professional Serial Key-2020-Demo-Key.zip Okdo All to Word Converter Professional Free Download-2020-Demo-Key Size: 12791kb Description: Okdo All to Word Converter Professional For Windows 10 Crack is a simple application that can help you convert multiple types of documents and images to DOC, DOCX, DOCM and RTF, provided Microsoft Word is installed on your computer. It features a minimalistic, if slightly

outdated interface. Supports batch conversion You can add any number of files to the processing queue, then convert them b7e8fdf5c8

## **Okdo All To Word Converter Professional Crack+ PC/Windows**

Okdo All to Word Converter supports.txt,.doc,.docx,.xls and.ppt formats. Okdo All to Word Converter offers file list, batch conversion, custom page settings, content extraction from websites, and many more features. Okdo All to Word Converter is freeware Okdo All to Word Converter Features: - Supports Windows 2000/2003/XP/ Vista/7/8/8.1/10 - Backup/Restore/ Extract Content - Okdo All to Word Converter Shortcuts: >From Software Okdo All to Word Converter Free Download Read the Full Review Okdo All to Word Converter is a straightforward, if somewhat outdated application that can help you convert various types of documents and images to DOC, DOCX, DOCM, and RTF. Okdo All to Word Converter Pro is a simple and easy-to-use program that can help you convert multiple types of documents and images to Microsoft Word formats. It features a simple interface that consists of a simple list of functions, which make it possible to add multiple types of files to the processing queue and save them in one operation. The program supports drag and drop actions, which make it possible to add files or even entire folders to the processing queue. The interface supports multiple formats and provides many customization features for output settings. The program supports batch conversion, as well as content extraction from websites. The latter allows you to merge sheets of Excel documents, retrieve text from specific web pages, and so on. Furthermore, the program can scan specified websites, as well as pages linked to the website. Then, all the pages can be added to the processing queue and saved as DOC, DOCX, DOCM, or RTF documents. The application features a library function, which lets you save conversions to file and load them later. Moreover, it provides a program maintenance function, a tool that enables you to modify many content extraction settings. In addition, the application provides a PDF converter that lets you convert PDF files to DOC, DOCX, DOCM, or RTF. This works by extracting text from the PDF document and adding it to the file. Furthermore, the program comes with a unique function that can support you when you are converting files to different formats. For instance, you can save the content list, to make it possible to convert

#### **What's New in the?**

Okdo All to Word Converter Professional is an all-in-one conversion application that enables users to convert multiple files of various formats to Microsoft Word and other document types. It can convert multiple files of any kind of format and save them into the formats compatible with MS Word and many other formats you use. You can also extract text from web pages and save it as DOC, DOCX, DOCM, RTF, PPT, TXT and even Excel file. It also supports scanning the contents of HTML/PDF files so you can convert any HTML/PDF file to MS Word. The All-In-One text converter software will convert multiple files in one click! Okdo All to Word Converter Professional has everything you need to convert multiple files to MS Word and RTF: \* Conversion from a file to different formats. \* Batch conversion of multiple files at the same time. \* Preserve the original layout or resample text. \* Scan & extract the text from web pages and save it as DOC/DOCX/DOCM/RTF or TXT. \* Supports HTML/PDF pages that can be directly converted to DOC/DOCX/DOCM/RTF or TXT files. \* Supports the selected images for conversion to MS Word. \* Scan the printed pages as JPEG, TIFF, BMP and PDF files and save them as DOC/DOCX/DOCM/RTF or TXT. Features: > Batch conversion of multiple files. > Can scan various document formats with ease. > Supports resizing of selected images to generate DOC/DOCX/DOCM/RTF or TXT files. > Supports text from web pages and save it as DOC/DOCX/DOCM/RTF or TXT. > Scan the images printed by the scanner or camera and convert them to DOC/DOCX/DOCM/RTF or TXT. > Supports JPEG, TIFF, BMP, PDF and PNG images. > Supports the selected images for conversion to DOC/DOCX/DOCM/RTF or TXT. > Supports various image conversion modes. > Can convert HTML/PDF files as DOC/DOCX/DOCM/RTF or TXT. > Supports the configuration of parameters through a userfriendly interface. Okdo All to PPT Converter Professional is a program that can be used to convert multiple PowerPoint presentations to the DOC

# **System Requirements:**

1GHz CPU, 512MB RAM Windows 7, 8.1, 10 1024×768 resolution How to Play: 1. Click the tiles to rotate them. 2. Use the space bar to swap tiles. 3. Press 1 to switch between the left and right halves. 4. Click and drag to rotate the map. The top row: 1. Track 1 2. Track 2 3. Track 3 The bottom row: 1. Track 4

<https://www.velocitynews.co.nz/advert/ems-sql-backup-49-0-crack-latest-2022/> <http://template-education.com/?p=8176> <https://www.greatescapesdirect.com/2022/07/snake-eye-vision-download/> https://onatrazinjega.net/wp-content/uploads/2022/07/Restore\_Default\_Send\_To\_Context Menu Items 3264bit Latest.pdf <http://lourencocargas.com/?p=21260> [https://concourse-pharmacy.com/2022/07/04/drpu-barcode-label-maker-software-free](https://concourse-pharmacy.com/2022/07/04/drpu-barcode-label-maker-software-free-license-key-pc-windows-latest/)[license-key-pc-windows-latest/](https://concourse-pharmacy.com/2022/07/04/drpu-barcode-label-maker-software-free-license-key-pc-windows-latest/) [https://farmaciacortesi.it/sample-browser-visual-studio-extension-crack-free-license-key](https://farmaciacortesi.it/sample-browser-visual-studio-extension-crack-free-license-key-mac-win-latest-2022/)[mac-win-latest-2022/](https://farmaciacortesi.it/sample-browser-visual-studio-extension-crack-free-license-key-mac-win-latest-2022/) <https://www.lfl.mu/system/files/webform/private/papercubes.pdf> <https://wakelet.com/wake/nheuamFzzGDUluqrDlnie> [https://expressionpersonelle.com/wp](https://expressionpersonelle.com/wp-content/uploads/2022/07/MyIE9_Browser__Crack___With_Serial_Key_Free.pdf)content/uploads/2022/07/MyIE9\_Browser\_Crack\_\_With\_Serial\_Key\_Free.pdf [https://www.hubeali.com/wp-content/uploads/SpiceSOM\\_Incl\\_Product\\_Key\\_Download.pdf](https://www.hubeali.com/wp-content/uploads/SpiceSOM_Incl_Product_Key_Download.pdf) <https://www.5etwal.com/xvirus-personal-firewall-crack-free-download/> [https://haftbarg.com/wp](https://haftbarg.com/wp-content/uploads/2022/07/Manga_Reader_Crack__Download_MacWin.pdf)[content/uploads/2022/07/Manga\\_Reader\\_Crack\\_\\_Download\\_MacWin.pdf](https://haftbarg.com/wp-content/uploads/2022/07/Manga_Reader_Crack__Download_MacWin.pdf) <https://maltmarketing.com/advert/screen-saver-override-crack-free-latest-2022/> <https://olioscuteri.it/wp-content/uploads/2022/07/pakigarl.pdf> <https://serverug.ru/wp-content/uploads/2022/07/casshart.pdf>

<https://bluesteel.ie/2022/07/04/emule-xtreme-crack-free-download-3264bit-march-2022/> <https://lasdocas.cl/karaokekanta-6-02-crack-mac-win-latest/>

<http://wadimakkah.co/blog/index.php?entryid=3938>

[https://www.fairhavennj.org/sites/g/files/vyhlif4411/f/uploads/boat\\_ramp\\_application\\_and\\_](https://www.fairhavennj.org/sites/g/files/vyhlif4411/f/uploads/boat_ramp_application_and_guidelines.pdf) [guidelines.pdf](https://www.fairhavennj.org/sites/g/files/vyhlif4411/f/uploads/boat_ramp_application_and_guidelines.pdf)